Министерство культуры Российской Федерации

Федеральное государственное бюджетное образовательное учреждение

### высшего образования

«Северо-Кавказский государственный институт искусств»

Колледж культуры и искусств

**УТВЕРЖДАЮ** Директор колледжа культуры и искусств ФГБОУ ВО СКТИИ / В. Х. Шарибов «29» августа 2023 г.

# **Рабочая программа учебной дисциплины**

# **МДК.02.02. Цифровые музыкальные технологии**

специальность 53.02.07 «Теория музыки»

Квалификация выпускника: преподаватель, организатор музыкально – просветительской деятельности

Форма обучения - очная

Нальчик, 2023

Рабочая программа МДК. 02.02. «Цифровые музыкальные технологии» разработана на основе Федерального государственного образовательного стандарта среднего профессионального образования по специальности 53.02.07 «Теория музыки»

Организация-разработчик: Федеральное государственное бюджетное образовательное учреждение высшего образования «Северо-Кавказский государственный институт искусств» Колледж культуры и искусств

Разработчики: Довалова Э.А., преподаватель ККИ СКГИИ Эксперт *Соед —* Самгурова Л.А. преподаватель ККИ СКГИИ

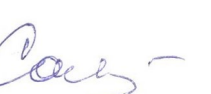

Рабочая программа МДК. 02.02. «Цифровые музыкальные технологии» рекомендована на заседании ПЦК «Теория музыки»

Протокол от №1 «28» августа 2023г.

Председатель ПЦК Шувалова Э.А.

# **СОДЕРЖАНИЕ**

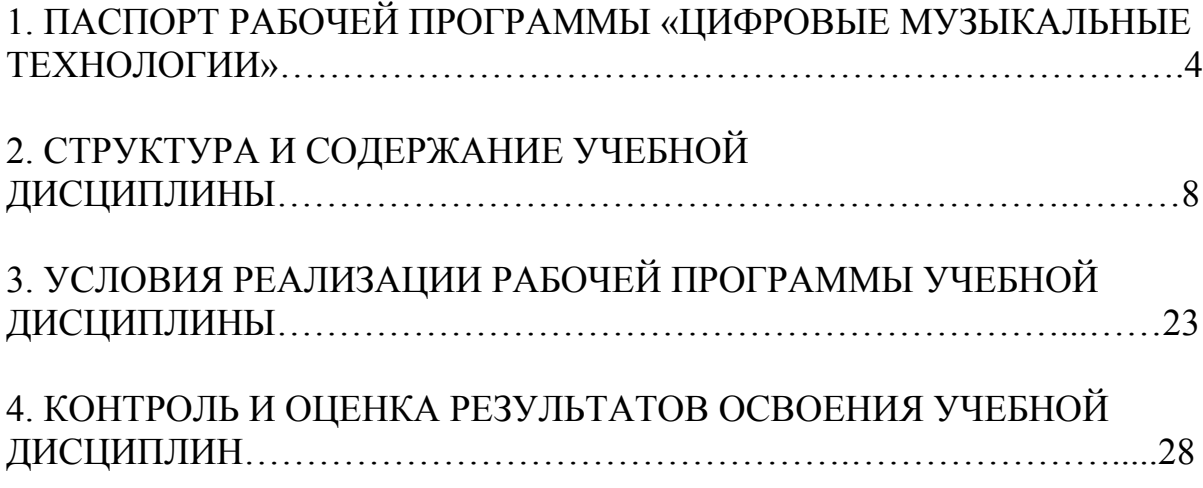

.

# **1. ПАСПОРТ РАБОЧЕЙ ПРОГРАММЫ «ЦИФРОВЫЕ МУЗЫ-КАЛЬНЫЕ ТЕХНОЛОГИИ»**

#### 1.1. Область рабочей программы

Рабочая программа учебной дисциплины «Цифровые музыкальные технологии» является частью образовательной программы в соответствии с федеральным государственным образовательным стандартом среднего профессионального образования по направлению подготовки 53.02.07 «Теория музыки».

1.2. Место дисциплины в структуре образовательной программы МДК.02.02. Основы музыкально-просветительской и творческой деятельности

1.3. Цели и задачи дисциплины дисциплины «Цифровые музыкальные технологии»

 Настоящая программа соответствует требованиям Федерального Государственного образовательного стандарта СПО. Задачей курса «Цифровые музыкальные технологии» является:

#### **Педагогическая деятельность:**

1. Осуществлять педагогическую и учебно-методическую деятельность в детских школах искусств, детских музыкальных школах, других образовательных учреждениях дополнительного образования, общеобразовательных учреждениях, учреждениях СПО.

2. Использовать знания в области психологии и педагогики, специальных и музыкально-теоретических дисциплин в преподавательской деятельности.

3. Использовать базовые знания и навыки по организации и анализу учебного процесса, по методике подготовки и проведения урока в классе музыкально-теоретических дисциплин.

4. Осваивать учебно-педагогический репертуар.

4

5. Применять классические и современные методы преподавания музыкально-теоретических дисциплин.

6. Использовать индивидуальные методы и приёмы работы в классе музыкально-теоретических дисциплин с учетом возрастных, психологических и физиологических особенностей обучающихся.

7. Планировать развитие профессиональных навыков у обучающихся.

8. Пользоваться учебно-методической литературой, формировать, критически оценивать и обосновывать собственные приёмы и методы преподавания.

**Организационная, музыкально-просветительская деятельность в творческом коллективе:**

1. Применять базовые знания принципов организации труда с учетом специфики деятельности педагогических и творческих коллективов.

2. Использовать базовые нормативно-правовые знания в деятельности специалиста по организационной работе в учреждениях образования и культуры.

3. Разрабатывать лекционно-концертные программы с учётом специфики восприятия различных возрастных групп слушателей.

4. Владеть культурой устной и письменной речи, профессиональной терминологией.

5. Осуществлять лекционно-концертную работу в условиях концертной аудитории и студии звукозаписи.

6. Использовать различные формы связи с общественностью с целью музыкального просветительства.

**Корреспондентская деятельность в средствах массовой информации сферы музыкальной культуры:**

1. Разрабатывать информационные материалы о событиях и фактах в области культуры и искусства для публикаций в печатных средствах массовой информации (СМИ), использования на телевидении, радио, в сетевых СМИ.

5

2. Собирать и обрабатывать материалы о событиях и явлениях художественной культуры через использование современных информационных технологий.

3. Использовать корректорские и редакторские навыки в работе с музыкальными и литературными текстами.

4. Выполнять теоретический и исполнительский анализ музыкального произведения, применять базовые теоретические знания в музыкальнокорреспондентской деятельности.

Знания, умения и навыки, полученные в результате изучения дисциплины, могут быть использованы в следующих областях профессиональной деятельности выпускников:

1. музыкальная педагогика в детских школах искусств, детских музыкальных школах и других образовательных учреждениях дополнительного образования, общеобразовательных учреждениях, учреждениях СПО;

2. организация и постановка концертов и прочих сценических выступлений;

3. музыкальное просветительство.

#### **Цель курса:**

- получение теоретических и практических навыков, способствующих
- постижению законов музыкального развития.
- закрепление и углубление необходимых знаний в работе на ПК
- изучение основных мультимедийных возможностей современного компьютера, введение понятия «Компьютер - творческая лаборатория музыканта»
- изучение начальных знаний и навыков звукорежиссуры и музыкальной
- композиции, связанных с применением изученных компьютерных программ (компьютерная аранжировка фрагмента, музыкальной композиции, нотный набор, редактирование аудиозаписи и т.п.).

6

развитие творческих способностей и творческой мотивации студентов

# **Задачи курса:**

- Закрепить и углубить необходимые знания в работе на компьютере
- Знать основные принципы цифровой записи (оцифровки) и обработки музыкального звука, основные типы звуковых файлов и их свойства, основы преобразования звуковых файлов одного типа в другой.
- Записывать, обрабатывать и редактировать образцы звуковых файлов. Импортировать и экспортировать цифровые данные.
- Сохранять записанные образцы звуковых фрагментов на жестком диске и сменных носителях (дисках).
- Научиться записывать нотные партитуры (простых нотных произведений), используя нотный редакторы программ Sibelius
- изучить и закрепить основные навыки работы с современными прикладными программами. Выработать умения и навыки создания и оформления компьютерной презентации.

# **Требования к уровню освоения содержания курса**

В результате освоения курса студент должен:

**иметь** практический опыт:

- владения MIDI технологиями;
- владение компьютерными программами для записи нотного текста;
- владение компьютерными программами для создания аудио материала.

#### **уметь:**

• применять различные цифровые программы для записи и обработки звука в профессиональной деятельности;

#### **знать:**

- основные компьютерные программы;
- профессиональную терминологию;

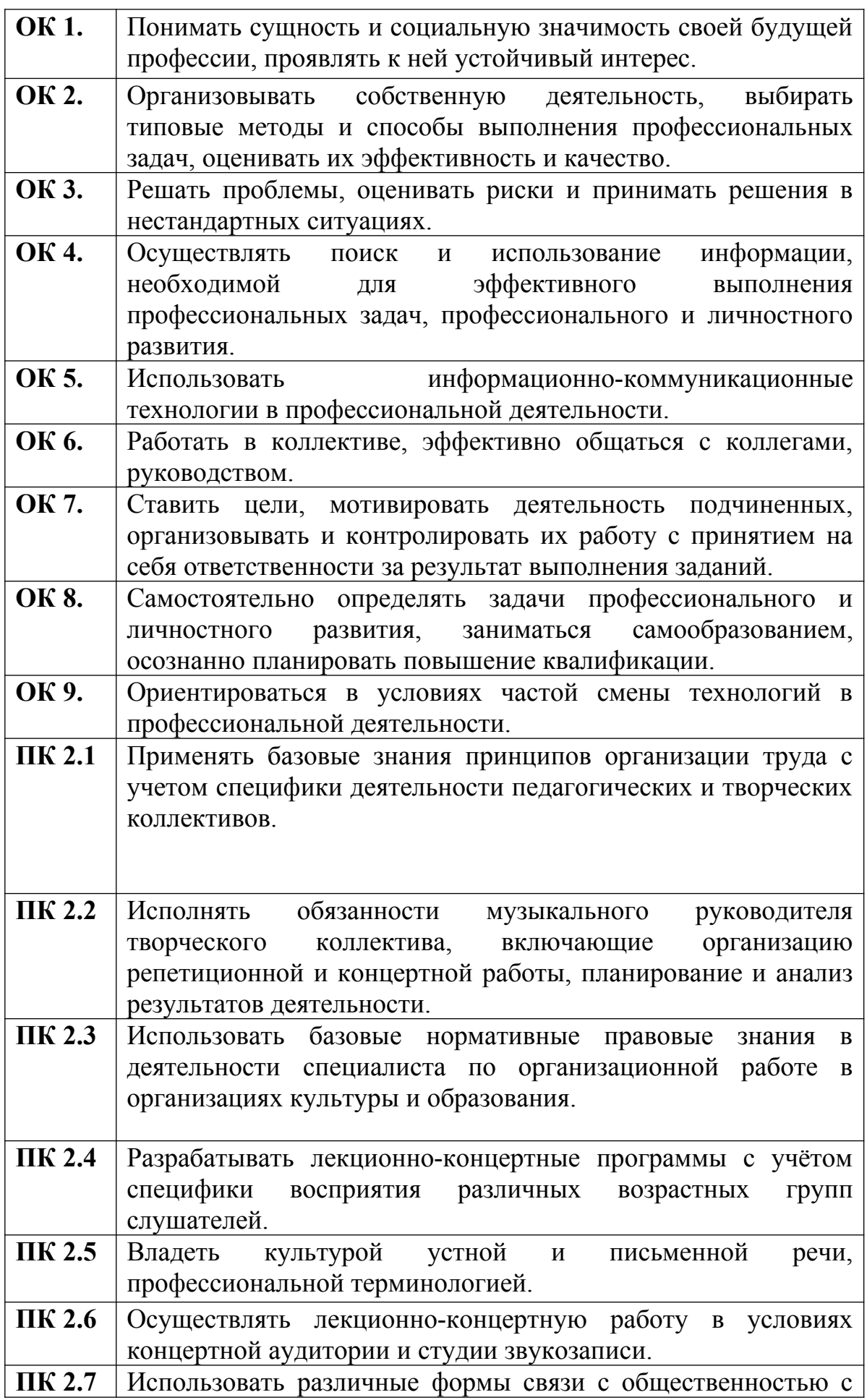

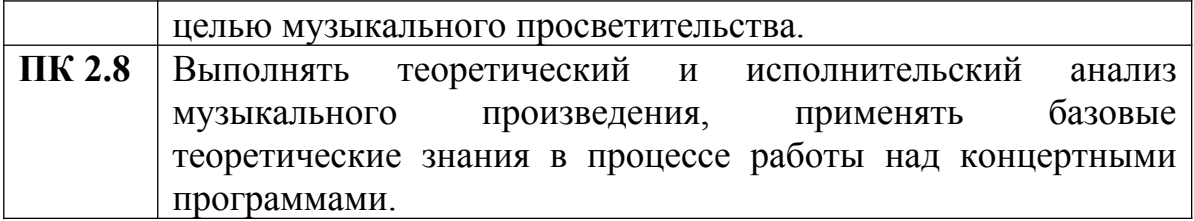

### **1.4. Объём дисциплины, виды учебной работы и отчётности**

 Обязательная учебная нагрузка студента – 53: 35 аудиторных часов и 18 часов для самостоятельного изучения, время изучения – 7 и 8 семестр. Форма итогового контроля: контрольная работа.

# **Распределение учебной нагрузки**

*Специальность:*

53.02.07 Теория музыки

 *Форма обучения* – очная

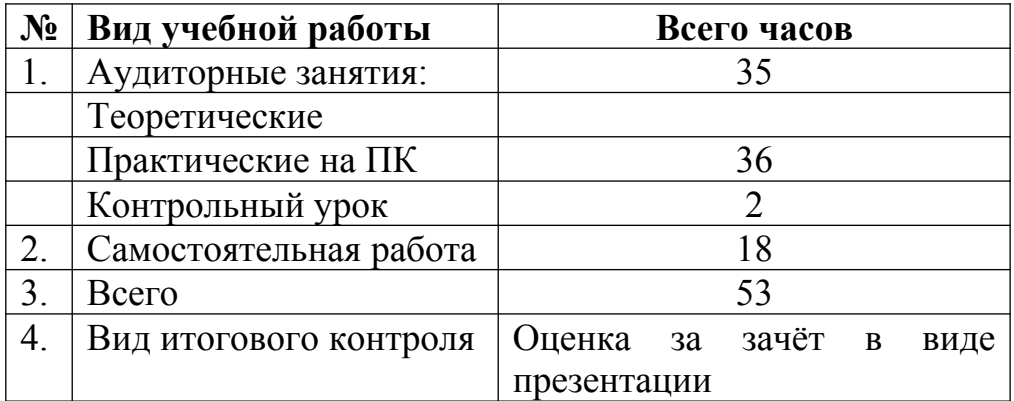

# **2. СТРУКТУРА И СОДЕРЖАНИЕ УЧЕБНОЙ ДИСЦИПЛИНЫ**

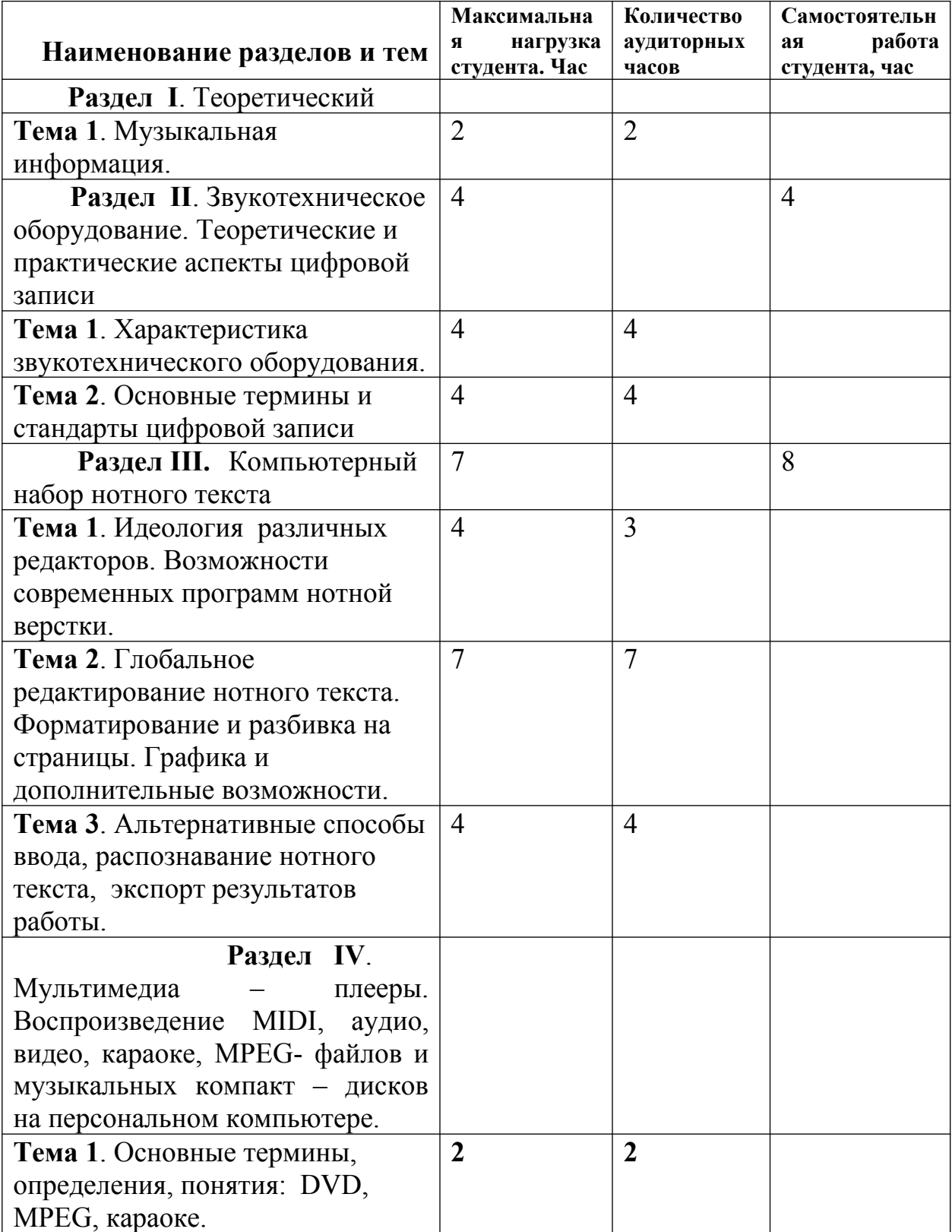

# **Тематический план.**

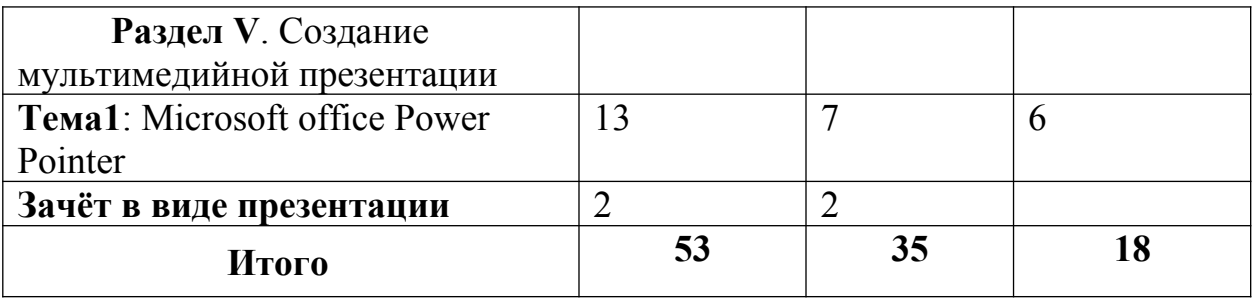

### **Содержание учебной дисциплины**

## **Раздел I. Теоретический**

Тема 1. Музыкальная информация. Музыкальная информация – это не только звучащая музыка, это целый комплекс всего, что составляет и сопутствует ей. Основы организации музыкальной информации.

### *Требования к знаниям:*

- звучащая музыкальная ткань в электронном (аналоговом) или цифровом воплощении, все типы и форматы неупакованных и упакованных музыкальных файлов: WAV, MID, WFP, MPEG и др;
- тембровые компоненты, обусловленные волновым синтезом звука (банки тембров, ритмов, стилевых, и некоторых других особенностей музыкальной ткани). Почти всегда они составляют неразделимую область структуры вышеназванных файлов;
- обычные текстовые данные, отражающие теоретические и практические аспекты методики исполнительства, а также различные тексты-схемы, характеризующие компоненты музыкальной формы

## **Раздел II. Звукотехническое оборудование. Теоретические и практические аспекты цифровой записи**

Тема 1. Характеристика звукотехнического оборудования.

*Требования к знаниям:*

- конфигурация компьютера для работы со звуком. Звуковая карта: виды и характеристика
- акустическая система, микрофон, наушники, аналоговые источники звука

*Требования к умениям:*

- коммутация звуковых модулей (аналоговая и цифровая техника);
- настройка системного микшера для записи звука;
- настройка внешних источников (ADAT, CD, MD, кассетный магнитофон, виниловый проигрыватель).

# Тема 2. Основные термины и стандарты цифровой записи

*Требования к знаниям:*

- устройства обработки звука (процессоры эффектов: функции ревербераторов, хорус и подобные эффекты, флэнджер и фазер, эквалайзер, компрессор/лимитер/гейт, гармонайзер, вокодер и др. устройства). Микшерский пульт;
- теоретические аспекты цифровой записи. Отличие от аналоговой записи. Понятия частота дискретизации и битность. Сжатие звукозаписей, конвертирование (mp3, VQF, ADPCM и др.).

Тема 3. Проигрыватели мультимедиа для Windows.

*Требования к знаниям:*

- Проигрыватель мультимедиа Winamp
- Аудиоконверторы
- Носители записи: диски, дискеты, flash-карты
- Форматы файлов

*Требования к умениям:*

- Воспроизводить с помощью специальных программ мультимедийные приложения, аудио-файлы,CD
- Конвертировать аудиофайлы в разных форматах

# **Раздел III. Компьютерный набор нотного текста**

Тема 1. Идеология различных редакторов. Возможности современных программ нотной верстки.

*Требования к знаниям:*

основные принципы работы в нотном редакторе Sibelius. .

*Требования к умениям:*

- пошаговый ввод нот, быстрый набор, набор нот в реальном времени (MIDI клавиатура);
- обработка набранного материала (копирование, добавление, удаление);
- расстановка артикуляционных обозначений, динамики, ввод подстрочного текста;
- группировка нот и межстрочные группы, тремоло.

- Тема 2. Глобальное редактирование нотного текста. Форматирование и разбивка на страницы. Графика и дополнительные возможности.

*Требования к умениям:*

- настройка расстояния между системами и нотоносцами, форматирование страниц;
- дополнительные нотоносцы и ossia;
- нестандартные штили и выделенные головки;
- использование графики.

Тема 3. Альтернативные способы ввода, распознавание нотного текста, экспорт результатов работы.

*Требования к знаниям:*

- возможности современной техники для ускорения работы.

*Требования к умениям:*

- подключение и настройка дополнительного оборудования;
- ввод с помощью сканера и распознавание нотного текста;
- сохранение результатов работы в графическом формате, экспорт в другие программы, особые форматы файлов.

### **Раздел IV. Мультимедиа – плееры. Воспроизведение MIDI, аудио, видео, караоке, MPEG- файлов и музыкальных компакт – дисков на персональном компьютере.**

## Тема 1. Основные термины, определения, понятия: DVD , MPEG , караоке.

*Требования к знаниям:*

Форматы цифровых видео и аудиоданных. Их отличительные особенности.

*Требования к умениям:*

Воспроизводить на компьютере мультимедийные приложения, звуковые, видео, аудио, караоке, MPEG – файлы и CD.

## **Раздел V. Создание мультимедийной презентации**

#### Тема1: Microsoft office Power Pointer

*Требования к знаниям:*

- Возможности и интерфейс программы Microsoft Power Point *Требования к умениям:*

- Создание текстовых слайдов
- Настройка фона слайда
- Работа с изображениями
- Настройка анимации
- Способы вставки звука, звуковое сопровождение, форматы звуковых файлов, настройка начала и завершения звучания
- Настройка и показ презентации
- Настройка непрерывного воспроизведения
- Подготовка презентации к записи на компакт-диск

# **3. УСЛОВИЯ РЕАЛИЗАЦИИ РАБОЧЕЙ ПРОГРАММЫ УЧЕБНОЙ ДИСЦИПЛИНЫ**

### **3.1. Материально-техническое обеспечение курса**

#### *Технические средства обучения*

- 1. Рабочее место ученика (системный блок, монитор, клавиатура, мышь).
- 2. Рабочее место учителя (системный блок, монитор, клавиатура, мышь).
- 3. Колонки (рабочее место учителя).
- 4. Микрофон (рабочее место учителя).
- 5. Наушники
- 6. Проектор.
- 7. Лазерный принтер черно-белый.
- 8. Сканер.
- 9. Цифровая фотокамера.
- 10.Цифровая видеокамера.

#### *Программные средства*

- 1. Операционная система Windows 2007
- 2. Файловый менеджер Проводник (входит в состав операционной системы).
- 3. Растровый редактор Paint (входит в состав операционной системы).
- 4. Простой текстовый редактор Блокнот (входит в состав операционной системы).
- 5. Мультимедиа проигрыватель Windows Media (входит в состав операционной системы).
- 6. Программа Звукозапись (входит в состав операционной системы).
- 7. Почтовый клиент Outlook Express (входит в состав операционной системы).
- 8. Браузер Internet Explorer (входит в состав операционной системы).
- 9. Антивирусная программа Антивирус Касперского 6.0.
- 10. Программа-архиватор WinRar.
- 11. Музыкальный редактор Sibelius
- 12. Офисное приложение Microsoft Office 2007, включающее текстовый процессор Microsoft Word со встроенным векторным графическим редактором, программу разработки презентаций Microsoft PowerPoint, электронные таблицы Microsoft Excel, систему управления базами данных Microsoft Access.

### **3.2. Методические рекомендации преподавателям**

Курс «Цифровые музыкальные технологии» является дополнением к курсу «Музыкальная информатика», который более углублённо обучает практическому владению компьютером, овладение возможностями нотного набора, цифровой звукозаписи и электронно-музыкальных инструментов для активного применения их как в повседневной жизни, так и в профессиональной деятельности. Практическое владение компьютером предполагает умение самостоятельно разобраться как с простейшим звукозаписывающим и звуковоспроизводящим оборудованием, так и со специальными программами, предназначенными для нотной верстки, программами обработки и записи звука, MIDI-редакторами.

 В современных условиях знакомство с электронным оборудованием, владение персональным компьютером, умение пользоваться новыми информационными технологиями становится всё более необходимым для квалифицированной работы в самых различных отраслях производства, науки и культуры, в том числе в области музыкального искусства: музыкальная мысль, сохраняемая в виде нотного текста, закрепленного в файле нотным редактором c возможностью быть воспроизведенной в «твердой», то есть напечатанной на бумаге форме для непосредственного исполнения или в виде звукового файла, проигрываемого непосредственно компьютером.

## **3.3. Методические рекомендации по организации самостоятельной работы студентов.**

 Целью самостоятельной работы является овладение навыками пользовательского аспекта ПК, являющегося значимым не только для формирования функциональной грамотности, социализации студентов, последующей деятельности выпускников, но и для повышения эффективности освоения других учебных предметов.

Cтудентам выделено для самостоятельного изучения:

- 1. 4 часа на **Раздел II**. Звукотехническое оборудование. Теоретические и практические аспекты цифровой записи
	- изучение материалов по проблемам компьютерного нотного набора и верстки
		- 1. Будилов В. Работаем с Finale 2001. С.-Петербург, «Наука и техника», 2001
		- 2. Лебедев С., Трубников П. Русская книга о FINALE. «Композитор» - С.Петербург, 2003.
		- 3. Азатян Г. Учебник по программе Sibelius 4. Батуми, 2007. 75 с.
	- набор и верстка нотной партитуры в одном из изученных нотных редакторов
- 2. 8 часов на **Раздел III.** Компьютерный набор нотного текста
	- изучение материалов по проблемам компьютерного нотного набора и верстки
- 4. Будилов В. Работаем с Finale 2001. С.-Петербург, «Наука и техника», 2001
- 5. Лебедев С., Трубников П. Русская книга о FINALE. «Композитор» - С.Петербург, 2003.
- 6. Азатян Г. Учебник по программе Sibelius 4. Батуми, 2007. 75 с.
- набор и верстка нотной партитуры в одном из изученных нотных редакторов
- 3. 7 часов на **Раздел V**. Создание мультимедийной презентации Подготовка материалов для создания мультимедийной презентации

В процессе обучения студент выполняет часть работы самостоятельно. Это помогает закрепить новый материал и узнать новое для расширения кругозора.

Виды самостоятельной работы студента:

- подбор материала,
- работа с источниками интернет

# **3.4. Перечень основной и дополнительной литературы**

### **Основная литература:**

- 1. *Белунцов В.* Новейший самоучитель работы на компьютере для музыкантов. – Москва: «ДЕСС КОМ», 2003.
- 2. *Будилов В.* Работаем с Finale 2001. С.-Петербург, «Наука и техника», 2001
- 3. *Быков-Куликовский Д.Н.* Становление музыкальной информатики на уроках музыки в начальной школе /«Педагогическая информатика» № 4,  $2009 - c.19 - 25$
- 4. *Гершунский Б.С.* Компьютеризация в сфере обучения: проблемы и перспективы. – М.:Педагогика, 1987.
- 5. *Загуменов А.П.* Реставрация музыкальных записей. М.: Издательство «НТ Пресс», 2005. – 75 с.
- 6. *Загуменов А.П.* Запись и редактирование звука. Музыкальные эффекты. – М.: Издательство «НТ Пресс», 2005. – 181с.
- 7. *Лебедев С., Трубников П.* Русская книга о FINALE. «Композитор» С.Петербург, 2003.
- 8. *ЛояничА.А.* Cubase SX. Ваш первый музыкальный трек. М.: Издательство «НТ Пресс», 2007. – 176 с.
- 9. *Лоянич А.А.* Компьютер в помощь музыканту. М.: Издательство «НТ Пресс», 2006. – 256 с.
- 10.*Тараева Г.Р.* Компьютер и инновации в музыкальной педагогике. М.: Издательский дом «Классика – XXI», 2007. – 128 с.
- 11.*Петелин Р., Петелин Ю.* Аранжировка музыки на PC. БХВ С.- Петербург, 2001.
- 12.*Петелин Р., Петелин Ю.* Виртуальная звуковая студия SONAR. БХВ Петербург, 2003.
- 13.*Петелин Р., Петелин Ю.* Cubase SX. Секреты мастерства. БХВ С.- Петербург, 2003.
- 14.*Петелин Р., Петелин Ю.* Персональный оркестр в PC. БХВ С.- Петербург, 1999.
- 15.*Свитова Т.В.* Педагогические инновации в очном и дистанционном обучении (на примере музыкального образования)/ Актуальные проблемы современной науки и образования/Материалы Всероссийской научно-практической конференции с международным участием. – Том VII, ч.1 – Февраль, 2010 – с.547-552
- 16.*Скрипкин Д. Л.* История музыкальных изобретений и понятие музыкальная информация/ [http://library.by/portalus/modules/culture/referat\\_readme.php?](http://library.by/portalus/modules/culture/referat_readme.php?subaction=showfull&id=1168426343&archive=&start_from=&ucat=&) [subaction=showfull&id=1168426343&archive=&start\\_from=&ucat=&](http://library.by/portalus/modules/culture/referat_readme.php?subaction=showfull&id=1168426343&archive=&start_from=&ucat=&)
- 17.*Фишер Джеффри П.* Создание и обработка звука в Sound Forge; пер. с англ. С.В. Корсакова. – М.: Издательство «НТ Пресс», 2005. – 136 с.
- 18.*Харуто А.В.* Музыкальная информатика. Теоретические основы. М.: ЛКИ, 2009. – 400с.

### **Дополнительная литература:**

- 1. Антонов Л. Реставрация фонограмм принципы и технология // Звукорежиссер, 2001. - № 8. – с.60 – 63; -№ 9. – с.68 – 75; - № 10. – с.68. – 75.
- 2. Артемьев Э. "… Электроника позволяет решить любые эстетические и технические проблемы..." // Звукорежиссер, 2001. - № 2. – с.56 – 61.
- 3. Белунцов В. Музыкальные возможности компьютера. Справочник. СПб.: Издательство Питер, 2000. – 432 с.: ил.
- 4. Белунцов В. Компьютер для музыканта. Самоучитель СПб.: Издательство Питер, 2001. – 464 с.: ил.
- 5. Гарриус Скотт Р. Sound Forge. Музыкальные композиции и эффекты. Пер. с англ. – СПб.: БХВ – Петербург; 2002. –384 с.; ил.
- 6. Деревских В. Музыка на РС своими руками. СПб.: БХВ Петербург; Издательская группа "Арлит", 2000. –352 с.: ил.
- 7. Деревских В.В. Синтез и обработка звука на РС. СПб.: БХВ Петербург; 2002. –352 с.: ил.
- 8. Дубровский Д.Ю. Компьютер для музыкантов любителей и профессионалов.: Практическое пособие. – М.: Издательство ТРИУМФ, 1999. – 400с.: ил.
- 9. Живайкин П.Л. 600 звуковых и музыкальных программ. СПб.: БХВ Петербург; 1999. – 624 с.: ил.
- 10. Живайкин П. Запись ударных инструментов в MIDI // Шоу мастер,  $2000$ .  $-N<sub>2</sub>2$ . – c.114 – 117.
- 11. Живайкин П. Программные модули (Plug in) // Звукорежиссер, 2002.  $N_2^2$ . – c. 3 – 29.
- 12. Живайкин П. Рифы, которые не надо обходить стороной // Шоу мастер,  $2001. -N<sub>2</sub>4. - c.72 - 73.$
- 13. Живайкин П. Портрет мелодии в интерьере // Шоу мастер, 2002. –№1. c.118 – 120.
- 14. Живайкин А., Титова С. Как музыканту найти в Интернете что нибудь полезное для себя? // Шоу – мастер, 2001. –№4. – с.74 – 75.
- 15. Живайкин П. Необязательные, но очень полезные компьютерные программы // Шоу – мастер, 2001. – $\mathcal{N}_2$ 3. – с.108 – 112.
- 16. Живайкин П. Хроника пикирующего аранжировщика // Шоу мастер,  $2001. -N<sub>2</sub>1. -c.123 - 124.$
- 17. Живайкин П. Изменение тембра инструмента средствами MIDI аранжировщики // Шоу – мастер, 2000. – $N\simeq 4$ . – с.81 – 83.
- 18. Живайкин П. Симфония на пять секунд // Звукорежиссер, 2001. –№6.  $c.50 - 53$ .
- 19. Живайкин П. Программные MIDI секвенсоры // Звукорежиссер, 2001.  $N_28. - c.3 - 22.$
- 20. Живайкин П. Автоаранжировщик помощник или конкурент? // Звукорежиссер, 2001. –№9. – с.64 – 67.
- 21. Живайкин П. Аранжировка ударных инструментов на компьютере // Звукорежиссер, 2001. –№7. – с.46 – 50.
- 22. Живайкин П. Аранжировка баса на компьютере // Звукорежиссер, 2001.  $N<sub>2</sub>10. - c.76 - 78.$
- 23. Загуменнов А.П. Plug-ins. Встраиваемые приложения для музыкальных программ. – М.:ДМК, 2000.-144с.;ил
- 24. Зелинский С.Э. Эффективное использование ПК М.: ДМК Пресс, 2002. – 846 с.; ил.
- 25. Зуев Б.А. Программный синтезатор ReBirth RB- 338 М.: Издательство ЭКОМ, 1999. – 208 с.: ил.
- 26. Зуев Б.А., Денисенко П.Л. Искусство программирования миди файлов. –М.: Издательство ЭКОМ, 2000. – 208 с.: ил.
- 27. Карцев А., Оленев Ю., Павчинский С. Руководство по графическому оформлению нотного текста. – М.: Издательство "Музыка", 1973.- 167 с.
- 28. Кондрашин П. Принципы расстановки микрофонов // Звукорежиссер,  $2000$ .  $-N<sub>2</sub>10$ . – c.56 – 61.
- 29. Кондрашин П. Музыкальные инструменты перед микрофоном // Звукорежиссер, 2001. –№1. – с.45 – 49; - №3. – с.62 – 66; - №4. – с. 56. – 60;  $-$  N<sup>o</sup> 5.  $-$  c.66  $-$  68.
- 30. Кондрашин П. Музыкальные коллективы перед микрофоном // Звукорежиссер, 2001. –№7. – с.42 – 44; - №8. – с.46 – 48; - №9. – с. 54. –  $57$ ; -  $\text{Ne}1$ . -  $2002 - \text{c}$ . 44 - 45.
- 31. Леонтьев В.П. Новейшая энциклопедия ПК 2002 М.: ОЛМА ПРЕСС, 2002. – 920 с.: ил.
- 32. Леонтьев В.П. Новейшая энциклопедия Интернет М.: ОЛМА ПРЕСС, 2002. – 607 с.: ил.
- 33. Леонтьев В. Турецкий Д. Новейшая энциклопедия программ М.: ОЛМА

– ПРЕСС, 2002. – 846 с.; ил.

- 34. Медведев Е.В., Трусова В.А. "Живая" музыка на РС. СПб.; БХВ Петербург; 2002. – 720 с.; ил.
- 35. Медников В.В. Основы компьютерной музыки. СПб.; БХВ Петербург; 2002. – 336 с. ил.
- 36. Михайлов А.Г., Шилов В.Л. Практический англо русский словарь по компьютерной музыке. – М.: ОЛМА – ПРЕСС, 2002. – 607 с.: ил.
- 37. Монахов Д. Нотные редакторы // Музыкальное оборудование, 1999. №  $12. - c.28 - 45.$
- 38. Нечитайло С. Cakewalk 9.0 // Музыкальное оборудование, 1999. № 12. c.  $96 - 110$ .
- 39. Петелин Ю.В., Петелин Р.Ю. Персональный оркестр … в персональном компьютере. – СПб.: Полигон, 1997. – 180 с.: ил.
- 40. Петелин Ю.В., Петелин Р.Ю. Звуковая студия в РС СПб.: «BHV Санкт – Петербург», 1998. – 256 с.: ил.
- 41. Петелин Ю.В., Петелин Р.Ю. Персональный оркестр в РС СПб.: «BHV – Санкт – Петербург», 1998. – 240 с.: ил.
- 42. Петелин Ю.В., Петелин Р.Ю. Аранжировка музыки на РС СПб.: «БХВ Санкт – Петербург», Издательская группа "Арлит", 1999. – 272 с.: ил.
- 43. Петелин Ю.В., Петелин Р.Ю. Музыка на РС. Cakewalk СПб.: «БХВ Санкт – Петербург», Издательская группа "Арлит", 1999. – 512 с.: ил.
- 44. Петелин Ю.В., Петелин Р.Ю. Cakewalk Pro Audio 9. Секреты мастерства. – СПб.: «БХВ – Санкт – Петербург», Издательская группа "Арлит", 2000. – 432 с.: ил.
- 45. Петелин Ю.В., Петелин Р.Ю. Cakewalk. Примочки и плагины. СПб.: «БХВ – Санкт – Петербург», Издательская группа "Арлит", 2001. – 272 с.: ил.
- 46. Петелин Ю.В., Петелин Р.Ю. Музыкальный компьютер. Секреты мастерства. – СПб.: «БХВ – Санкт – Петербург», Издательская группа "Арлит", 2001. – 608 с.: ил.
- 47. Рабин Д.М. Музыка и компьютер: настольная студия. / Пер. с англ. Р.Н. Онищенко и А.Э. Лашковский; - Мн.: ООО "Попурри", 1998. – 172 с. ил.
- 48. Радзишевский А. Компьютерная обработка звука. М.: «Нолидж»,2000 240с.;ил
- 49. Сагман С. Microsoft Office 2000. М.: ДМК Пресс, 2002. 672 с.; ил.
- 50. Смирнов Д.С., Логутенко О.И. Аппаратные средства мультимедиа. Аудиосистема РС. – СПб.: «БХВ – Санкт – Петербург», Издательская группа "Арлит", 1999. – 384 с.: ил.
- 51. Фёдоров А. ReBirth RB –338 2.0 // Музыкальное оборудование, 1999. №  $11. - c.66 - 78.$
- 52. Фигурнов В.Э. IBM PC для пользователя. Краткий курс. М.: ИНФА –М, 2001. – 480 с.; ил.
- 53. Фролов М. Учимся музыке на компьютере. Самоучитель для детей и родителей. – М.: Лаборатория базовых знаний, 2000. – 272 с.
- 54. Харуто А.В. "Музыкальная информатика. Компьютер и звук" Учебное

пособие. – М, МГК им. Чайковского. - 2000.— 387с., илл.

55. Чеджемов В. Домашняя студия начала XXI века // Шоу – мастер, 2000. –  $\text{Ne}4. - \text{c.70} - 73.$ 

# **INTERNET – источники:**

<http://www.musicsystem.ru/> [Интернет-проект поддержки музыкантов](http://www.musicsystem.ru/).

<http://www.russianseattle.com/music/soft.htm> Статьи о наиболее популярных музыкальных программах, пособия и руководства по обращению с музыкальным софтом, аналитические материалы на тему музыки.

<http://martin.homepage.ru/Rmain.htm>Музыкальная программа о электронной и прогрессивной музыке.

http://www.3dnews.ru/multimedia/music-soft/ Музыкальный софт-рейтинг.

<http://www.musicmag.ru/info/soft/audiosoft2003.htm> Лучший музыкальный [софт 2003](http://www.musicmag.ru/info/soft/audiosoft2003.htm).

[http://gfuniver.udm.net/work/public\\_html/magazine/Music/00mus\\_soft.htm](http://gfuniver.udm.net/work/public_html/magazine/Music/00mus_soft.htm) Oбзор [программ для работы со звуком и музыкой.](http://gfuniver.udm.net/work/public_html/magazine/Music/00mus_soft.htm)

<http://musicpc.h11.ru/programs.shtml> Описание различных программ и модулей по работе со звуком.

[http://www.cinfo.ru/CI/CI\\_192-193\\_8-9/Articles/Sound\\_192.htm](http://www.cinfo.ru/CI/CI_192-193_8-9/Articles/Sound_192.htm) Описание муз. программ.

<http://www.randomsound.ru/>Сайт о звуковом оборудовании и не только.

<http://audio.narod.ru/programm/plugins/vst/14/>Все о создании музыки на PC: Музыкальные новости, Программы, Статьи.Музыкальная документация, Тексты по созданию музыки, Cовременная электронная музыка, Aранжировка и т.д.

# **4. КОНТРОЛЬ И ОЦЕНКА РЕЗУЛЬТАТОВ ОСВОЕНИЯ УЧЕБНОЙ ДИСЦИПЛИНЫ**

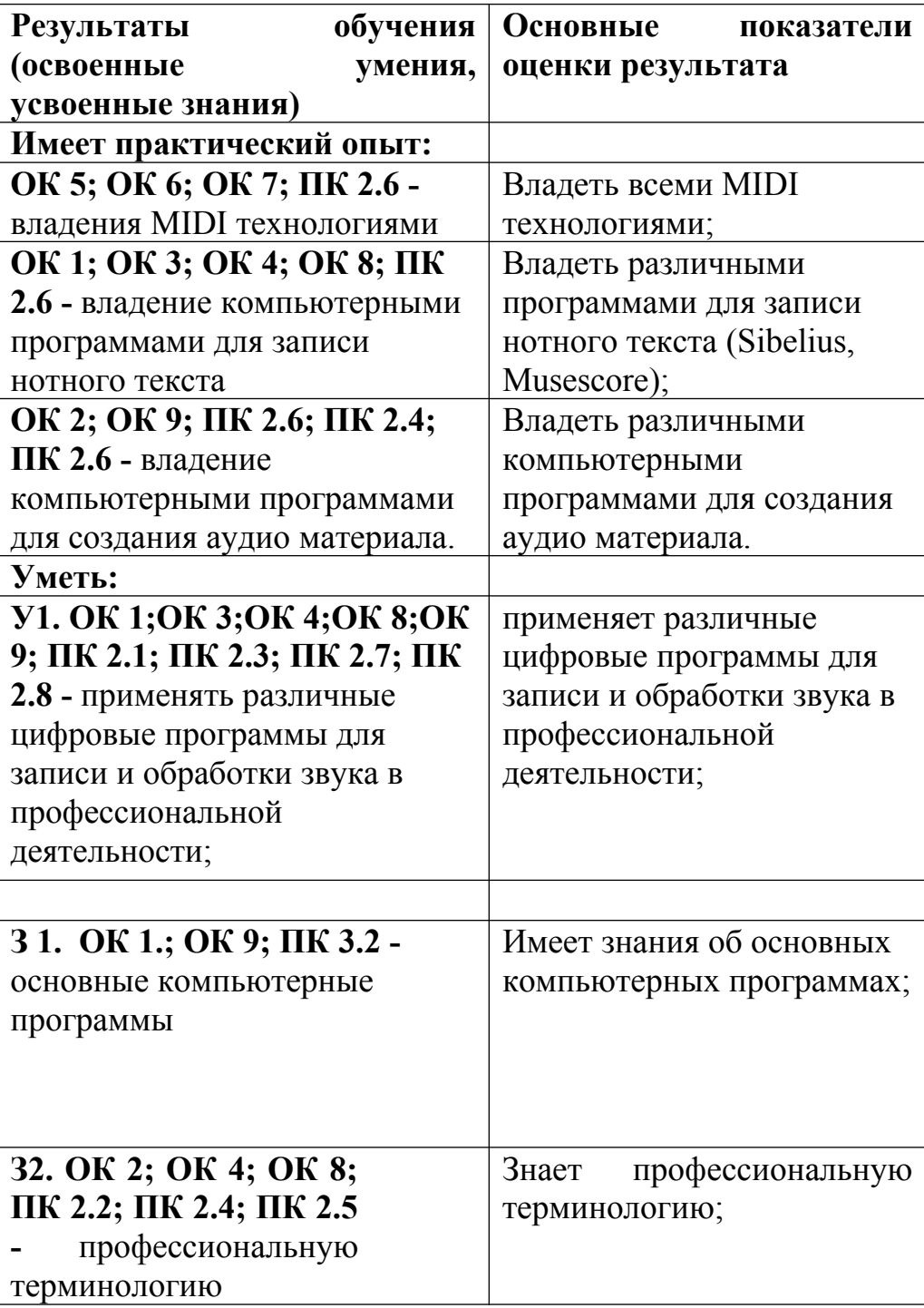